## **Departament d'Enginyeria Mecànica i de Materials**

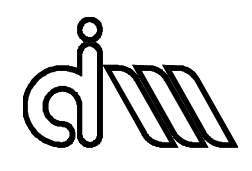

**Universitat Politècnica de València**

Graduado en Ingeniería en Diseño Industrial y Desarrollo de Productos

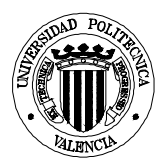

Curso 2017-2018 7 de noviembre de 2017 Primer Parcial Materiales-10273 de la componente de la componente de la componente de la componente de la compo

Todos los resultados se expresarán en el **Sistema Internacional**, y con notación científica en múltiplos de 3. Criterios de corrección: desarrollo, resultado y unidades correctas (1 punto); desarrollo, resultado no en sistema internacional (0,6 puntos); desarrollo y resultado correcto sin unidades (0,5 puntos); desarrollo incorrecto (0 puntos), resultado sin desarrollo (0 puntos).

Hay 10 ejercicios, todos los problemas valen 1 punto, total 10 puntos.

El FORMULARIO se entregará al finalizar el examen para su revisión y será devuelto después de la publicación de los resultados.

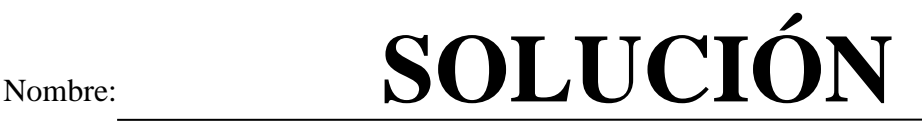

HOJA DE ANOTACIONES

**Problema 1.** Calcúlese la relación mínima entre radios iónicos para obtener un número de coordinación 8.

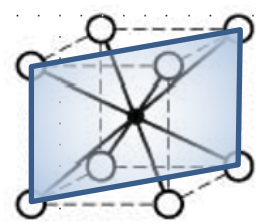

*En la estructura cubica simple de la figura, el átomo situado en el centro de la red, contacta simultáneamente a los 8 átomos de los vértices.* La condición es que los átomos de la diagonal del cubo se toquen entre sí. " diagonal del cubo =  $2R + 2r$ " *Se cumple, "ariasta* (a) =  $2R''$  *y "diagonal del cubo =*  $a\sqrt{3}$ *" luego* "  $diagonal$   $del$   $cube = 2R\sqrt{3}$ ", igualando " $2R + 2r = 2R\sqrt{3}$ " Nos queda $\frac{r}{R} = \sqrt{3} - 1 = 0$ , 732

## $Dibujando$  el plano

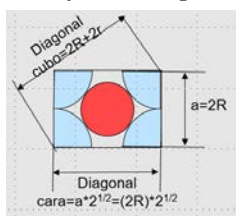

**Problema 2.** Dibuja en la celda unidad:

- a) La posición cristalográfica ½ ½ 1
- b) La dirección cristalográfica que une las posiciones adyacentes centradas en las caras ½ ½ 0 y  $\frac{1}{2}$  0  $\frac{1}{2}$ ?
- c) El plano  $(2\ 0\ 1)$ en el primer octante.

*a) La posición cristalográfica ½ ½ 1, corresponde a ½ la proyección en el eje "h". ½ la proyección en "k" y 1 la proyección en "l".*

*b) Podemos ver que, si ½ ½ 0 se convierte en el origen 0 0 0, entonces ½ 0 ½ se*  1/2 0 1/2

*convertirá -* 1/2 1/2 0 0 −1/2 1/2 *. Extendiendo la línea desde el nuevo origen hasta el límite de la celda unidad "1 -1 0". Luego la dirección será* [0 1� 1]

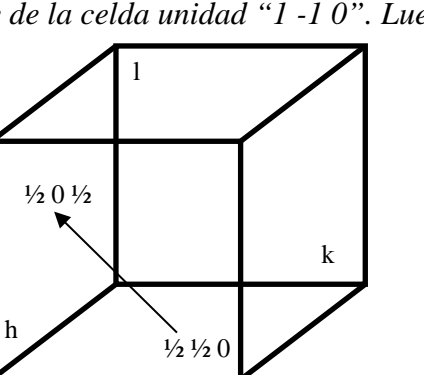

h k l

c) Para poder dibujar el plano, debemos obtener los cortes con lo ejes.

Plano  $(\overline{2}01)$ Reciproco: −1 2  $\overline{1}$  $\boldsymbol{0}$  $\frac{1}{1}$  $\overline{1}$ Cortes: −1  $\frac{1}{2} \infty 1$ 

El plano queda en el octante posterior:

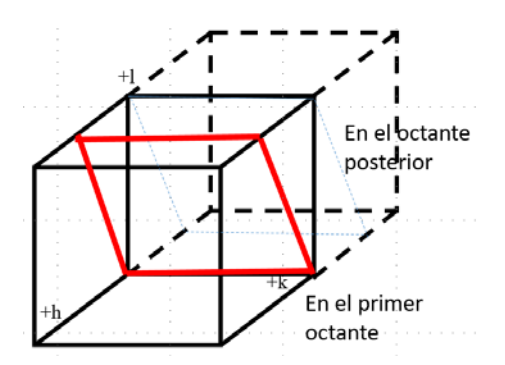

**Problema 3**. Calcular el número de vacantes por metro cúbico en el cobre en equilibrio a 1000°C. La energía de activación para la formación de vacantes es de 0,9 eV/átomo; el peso atómico del cobre es 63,5 g/mol y la densidad, 8,4 g/cm<sup>3</sup>.

*Las vacantes en las estructuras cristalinas siempre son una fracción del número de posiciones reticulares disponibles. Así, para poder determinar el número de vacantes por m3 necesito conocer el número de posiciones (átomos) por m3 .*

$$
N = \frac{\text{atoms}}{m^3} = \frac{N_A * densidad}{Peso\;Molecular} = \frac{6,023x10^{23} \frac{at}{mol} * 8400 \frac{kg}{m^3}}{63,5x10^{-3} \frac{kg}{mol}} = 7,969x10^{28} \frac{\text{at}}{\text{m}^3}
$$

En el equilibrio, el número de vacantes, N<sub>v</sub>, depende de la temperatura:  $N_v = N e^{-\left(\frac{Q_v}{kT}\right)}$ *Nv=número de vacantes N=número de lugares ocupados por átomos*

*Qv=energía de activación*

*T=temperatura absoluta (K)*

*k=constante de Boltzmann (1,38x10-23 J/átomos-K ó 8,62x10-5 eV/átomos-K) sustituyendo:*

$$
N_{\nu} = 7,969x10^{28} \frac{at}{m^3} e^{-\left(\frac{0.9 \frac{at}{eV}}{8,62x10^{-5} \frac{eV}{\hat{a}tomos*K}x1273K}\right)} = 21,849x10^{24} \frac{vacantes}{m^3}
$$

**Problema 4** Los coeficientes de difusión de Ni en Fe a dos temperaturas, son los siguientes: ¿Cuál es el coeficiente de difusión a 1300°C? *Q* −  $T (^{\circ}C)$  D (m<sup>2</sup> /s) 1200 1400  $\Big| 2,8 \times 10^{-14}$ 

 $El$  coeficiente de difusión sigue una ecuación tipo Arrhenius.  $D = D$ <sup>0 R1</sup>  $D = D_0 e$  $= D_0$ 

*Para poder determinar el coeficiente en cualquier situación deberemos conocer el valor de la difusividad, D0, y del calor de activación, Q.*

*Para poder solucionarlo planteamos un sistema de ecuaciones con los datos que disponemos.*

$$
D_1 = D_0 * e^{-\frac{Q}{R*T_1}}
$$

*y* dividiendo:  $\frac{D_1}{D_2} = \frac{D_0}{D_0} * \frac{e}{c}$  $-\frac{Q}{R*T_1}$  $\boldsymbol{e}$  $-\frac{Q}{R*T_2}$ *; aplicando logaritmos neperianos, quedaría:*

$$
D_2 = D_0 * e^{-\frac{Q}{R*T_2}} \qquad \qquad \ln\left(\frac{D_1}{D_2}\right) = \frac{Q}{R}\left(\frac{1}{T_2} - \frac{1}{T_1}\right); \text{ luego } Q = \frac{R * ln\left(\frac{D_1}{D_2}\right)}{\left(\frac{1}{T_2} - \frac{1}{T_1}\right)}; \text{ substituyendo}
$$

$$
Q = \frac{8,314\left(\frac{J}{mol\cdot K}\right) * ln\left(\frac{2,2 \times 10^{-15}\left(\frac{m^2}{s}\right)}{2,8 \times 10^{-14}\left(\frac{m^2}{s}\right)}\right)}{\left(\frac{1}{1673\left(K\right)} - \frac{1}{1473\left(K\right)}\right)} = 260597 \frac{J}{mol}; despejando D_0,
$$

$$
D_0 = D_1 * e^{\frac{Q}{R*T_1}} = 2.2 \times 10^{-15} \left(\frac{m^2}{s}\right) * e^{\frac{260597\left(\frac{f}{mol}\right)}{8.314\left(\frac{f}{mol}\right) * 1473\left(K\right)}} = 3.84 \times 10^{-6} \left(\frac{m^2}{s}\right)
$$

 $S$ ustituyendo para 1300°C (1573K) en  $D = D_0 * e^{-\frac{Q}{R*T}} =$ 

$$
3.84 \times 10^{-6} \left(\frac{m^2}{s}\right) * e^{-\frac{260597 \frac{J}{mol}}{8.314 \left(\frac{J}{mol \cdot K}\right) * 1573 \cdot (K)}} = 8,51 \times 10^{-15} \left(\frac{m^2}{s}\right)
$$

**Problema 5.** Una barra de 10 mm de diámetro de una aleación de aluminio es sometida a una carga de tracción de 6 kN. Calcular el diámetro final de la barra. Datos: L.E.=145MPa,  $E=70$ GPa;  $v=0,33$ 

A partir de la fórmula del cálculo de la tensión, σ =  $\frac{F}{S_0}$ , sustituyendo, determinamos que

$$
\sigma = \frac{F}{S_0} = \frac{6 \times 10^3 (N)}{\pi \times \left(\frac{10 \times 10^{-3} (m)}{2}\right)^2} = 76,39 \times 10^6 Pa = 76,39 MPa
$$

*Como 76,39 MPa< 145 MPa (Límite Elástico), estamos en zona elástica y por consiguiente podemos utilizar la* 

*fórmula del Coeficiente de Poisson: z y z x* ε ε ε  $v = \frac{-\varepsilon_x}{\varepsilon_x} = -$ 

 $\varepsilon_z = \frac{\sigma}{E} = \frac{76,39 \times 10^6 Pa}{70 \times 10^9 Pa} = 1,092 \times 10^{-3}$  y  $\varepsilon_x = \varepsilon_y = \frac{d_f - d_0}{d_0}$ ; sustituyendo y despejando d<sub>f</sub>, quedara:  $d_f$  $d_0 \left(1 - \vartheta \frac{\sigma}{E}\right) = 10 \times 10^{-3} (m) \left(1 - 0.33 * \frac{76.39 \times 10^6 Pa}{70 \times 10^9 Pa}\right) = 9.9964 \times 10^{-3} (m)$ 

**Problema 6.** Calcúlese la velocidad de transferencia de calor (en J/m<sup>2</sup>·s) en estado estacionario a través de una chapa de cobre de 10 mm de espesor, si existe una diferencia de temperatura de 50 °C, desde 550 °C a 500 °C. Datos: k[J/(s·m·K)] 398(a 300K) y 371(a 800K)

 $A$  partir de la forma incremental de la conductividad térmica,  $k = \frac{-\frac{\Delta Q}{\Delta t}}{\sqrt{\Delta T}}$  $A\left(\frac{\Delta}{\Delta}\right)$  $\frac{\frac{\Delta Q}{\Delta t}}{\frac{\Delta T}{\Delta x}} = \frac{-\frac{\Delta Q}{\Delta t}}{A(\frac{T_f - T}{\Delta x})}$  $A\left(\frac{T_f-T_0}{\Delta x}\right)$  $n_r$  *reagrupamos:*  $\frac{\Delta Q}{A * \Delta t} = -k *$ 

 $\left(\frac{T_f - T_0}{\Delta x}\right)$ , como el rango de temperaturas se encuentra centrado en los 800 (K), tomaré el valor de k=371  $J/(s \cdot m \cdot K)$ .

*Sustituyendo:*

$$
\frac{\Delta Q}{A * \Delta t} = -k * \left(\frac{T_f - T_0}{\Delta x}\right) = -371 \left(\frac{J}{(s \cdot m \cdot K)}\right) * \frac{(773(K) - 823(K))}{10 \times 10^{-3}(m)} = 1,855 \times 10^6 \left(\frac{J}{m^2 \cdot s}\right)
$$

**Problema 7.** El tiempo de rotura para una fibra de vidrio de sílice a +50°C es 10<sup>4</sup> s. ¿Cuál sería el tiempo de rotura a temperatura ambiente (25 °C)? Supóngase una energía de activación de 78,6 kJ/mol

*En la fatiga estática de los vidrios siguen la ecuación:*  $\frac{1}{t} = C * e^{-\frac{Q}{R*T}}$ ; viendo los datos disponibles, podemos despejar la constante "C" y determinar su valor  $C = \frac{1}{t} * e^{\frac{Q}{R*T}}$  sustituyendo  $C = \frac{1}{104}$  $\frac{10^4(s)}{s}$ 78,6 x  $10^3 \left(\frac{J}{mol}\right)$  $^{8,314} \left( \frac{f}{mol \cdot K} \right)$ 323 (K) = **514, 55 x 10<sup>6</sup>(s<sup>-1</sup>)** 

*A 25°C*

$$
\frac{1}{t} = 514,55 \times 10^6 (s^{-1}) \times e^{-\frac{78,6 \times 10^3 \left(\frac{f}{mol}\right)}{8,314 \left(\frac{f}{mol}\right) \times 298(K)}} = 8,58 \times 10^6 (s^{-1})
$$
  
Lucgo, t=116,52 x 10<sup>3</sup> s

**Problema 8.** Determina si el siguiente espectro corresponde a una red bcc o fcc. λ=0.1542nm

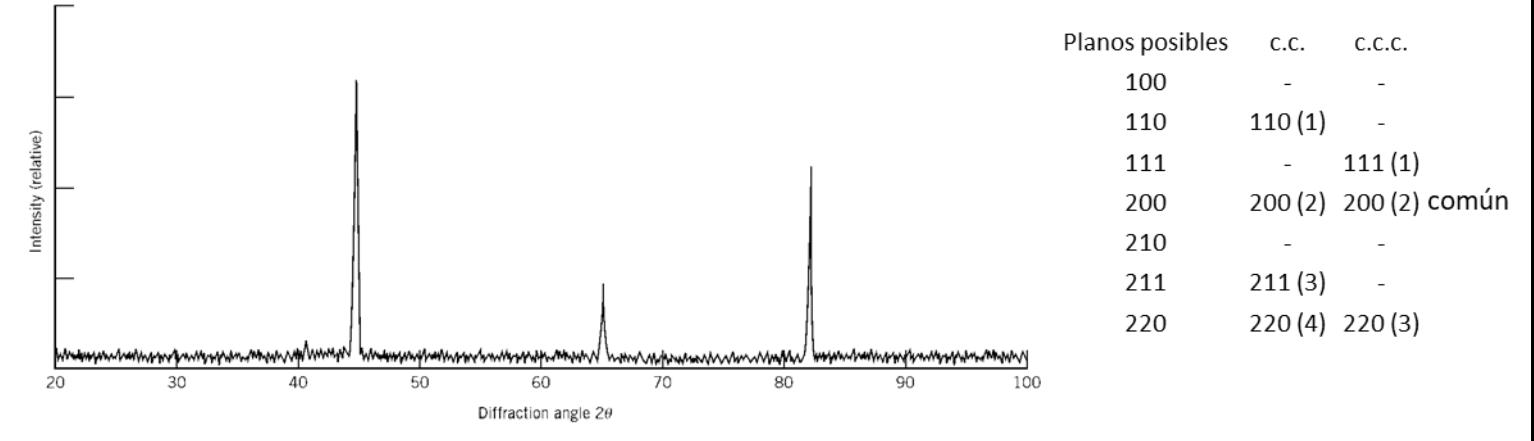

*Para determinar si se trata de una red "fcc" ó "bcc", puedo calcular la relación entre el segundo pico del espectro y el primero.*

*Sabemos que se cumple:*  $d_{hk} = \frac{a}{\sqrt{h^2 + k^2 + l^2}}$  *luego En la red bcc, se cumple: Y en la red fcc, se cumple: =0.707*  $\frac{d}{d}$  segundo pico  $=$   $\frac{d}{d}$   $\frac{200}{d}_{110}$   $=$   $\frac{a/2}{a/\sqrt{2}}$   $=$   $\frac{\sqrt{2}}{2}$ *110 200 primer pico segundo pico*  $=$   $\frac{d_{200}}{d_{200}} = \frac{d/2}{d} = 0.707$   $\frac{d}{d}$  *segundo pico*  $=$   $\frac{d/200}{d} = \frac{d/2}{d} = \frac{d/2}{d} = 0.860$  $\frac{d}{d}$  *zegundo pico*  $=$   $\frac{d}{d}$  *zoo*  $=$   $\frac{a/2}{a/\sqrt{3}} = \frac{\sqrt{3}}{2}$ *111 200 primer pico segundo pico En nuestro caso, aplicando la ley de Bragg*  $\lambda = 2 * d * sen(\theta)$ , tendremos d<sub>segundo pic</sub>  $\frac{log_{\text{unlarge}}}{d_{\text{primary pico}}} =$  $\overline{A}$ <u>2∗sen(θ2)</u><br>2 2∗sen(θ<sub>1</sub>)  $=\frac{sen(\theta_1)}{sen(\theta_2)}$  del espectro  $\theta_1 \approx 22^\circ$ ; y  $\theta_2 \approx 33^\circ$ .  $\frac{d_{segundo pico}}{d_{primer pico}} = \frac{sen(22)}{sen(33)} = 0$ , *Al tratarse de un valor más próximo al valor de la red "bcc", concluimos que se trata de una red "bcc"*

## **Problema 9** A partir de los datos obtenidos en un ensayo de tracción, determina la resiliencia.

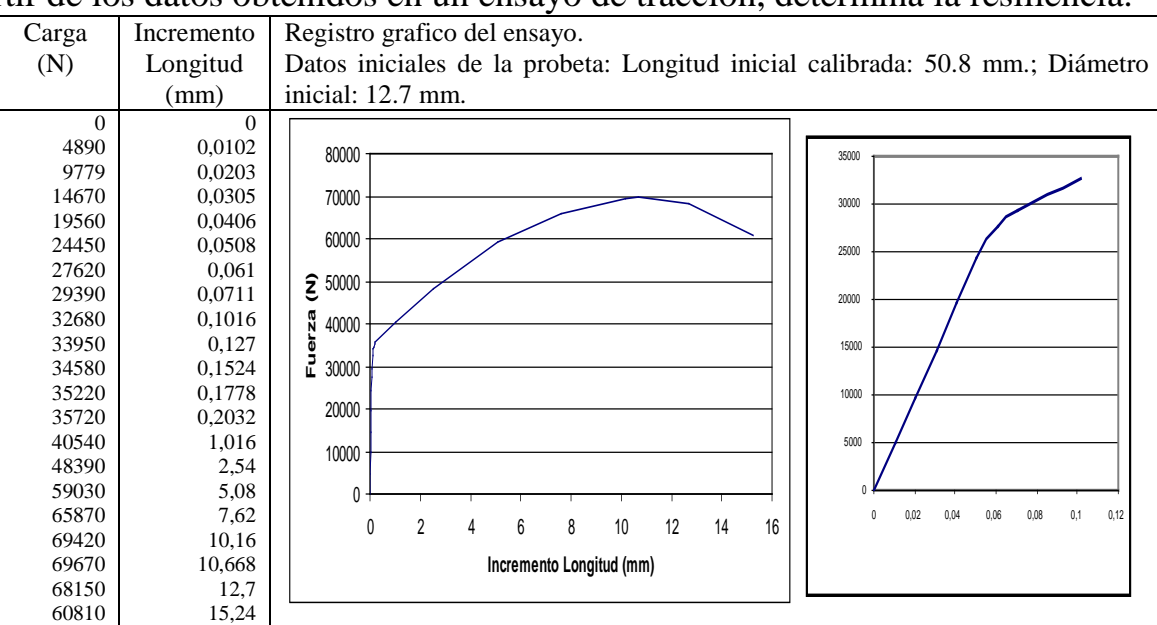

*La resiliencia es la capacidad de un material de absorber energía elástica cuando es deformado. El módulo de*  la resiliencia, U<sub>r</sub>, se puede determinar mediante la integral U<sub>r</sub> =  $\int_0^{\epsilon_y} \sigma * d\varepsilon$ . Suponiendo que la región elástica *es lineal, nos quedaría*  $U_r = \frac{1}{2}\sigma_y * \varepsilon_y = \frac{\sigma_y^2}{2E}$ 2 *siendo σy, εy, E, la tensión en el límite elástico, la deformación en el límite elástico y el módulo de elasticidad.*

*De la tabla y de la gráfica se observa que hasta 29390N el comportamiento el lineal, luego:*  $\sigma_y = \frac{F(N)}{S_0(m^2)} = \frac{29390(N)}{\pi \left(\frac{12.7 \times 10^{-3}}{2}\right)^2}$  $\binom{2}{m^2}$  $= 232x10^6 Pa$ ,  $y \varepsilon_y = \frac{L_f - L_0}{L_0} = \frac{\Delta L}{L_0} = \frac{0.0711}{50.8} = 1.4x10^{-3}$ *Entonces*  $U_r = \frac{1}{2}\sigma_y * \varepsilon_y = \frac{1}{2} * 232x10^6$  (Pa)\*1,4x10<sup>-3</sup> = 162400 Pa = 162400  $\frac{1}{m^3}$ 

**Problema 10** Los datos de fatiga correspondientes a una fundición dúctil son los siguientes:

a) Dibuja la gráfica Amplitud de tensión-Ciclos a rotura b) Determina el valor de vida a fatiga a 230 MPa, por interpolación

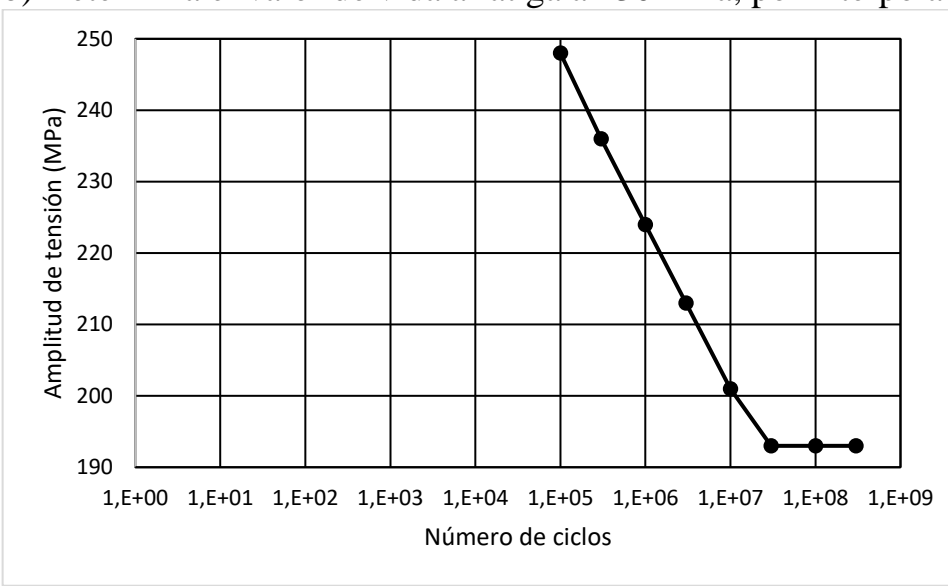

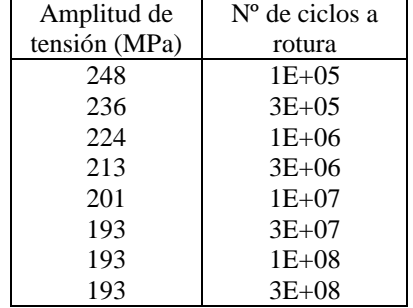

*Podemos observar la linealidad de la gráfica con la escala logarítmica. Para determinar el valor de vida a fatiga a 230 MPa, interpolaremos:*

236 (MPa) – 224 (MPa) =  $\frac{log(3x10^5) - log(1x10^6)}{log(n) - log(1x10^6)}$ , despejando queda **n=5,48 x 10<sup>5</sup>ciclos**.